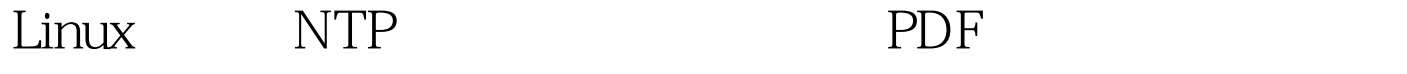

https://www.100test.com/kao\_ti2020/237/2021\_2022\_Linux\_E4\_B8 \_8B\_E9\_85\_c103\_237560.htm NTP  $NTP$ Linux NTP(Network Time Protocol) the state of the state  $\mu$  is the state of the state  $\mu$  yum install ntp and the metallicity of the metallicity of the metallicity of the metallicity of the metallicity of the metallicity of the metallicity of the metallicity of the metallicity of the metallicity of the metallicity  $\#$  crontab - e  $\frac{\ast}{15}$   $\frac{\ast}{15}$  $**$  ntpdate 210.72.145.44 210.72.145.44 /etc/ntp.conf #add by Fengshihua server 210.72.145.44 prefer prefer server server server 218.21.130.42 cn.pool.ntp.org IP) restrict 192.168.100.0 mask 255.255.255.0 nomodify (  $255.255.255.0$  nomodify (  $10000$  mask 0.0.0.0 nomodify notrap noquery notrust [P  $100T$ est  $100T$ est  $100T$ est  $100T$ www.100test.com